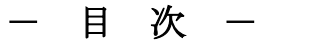

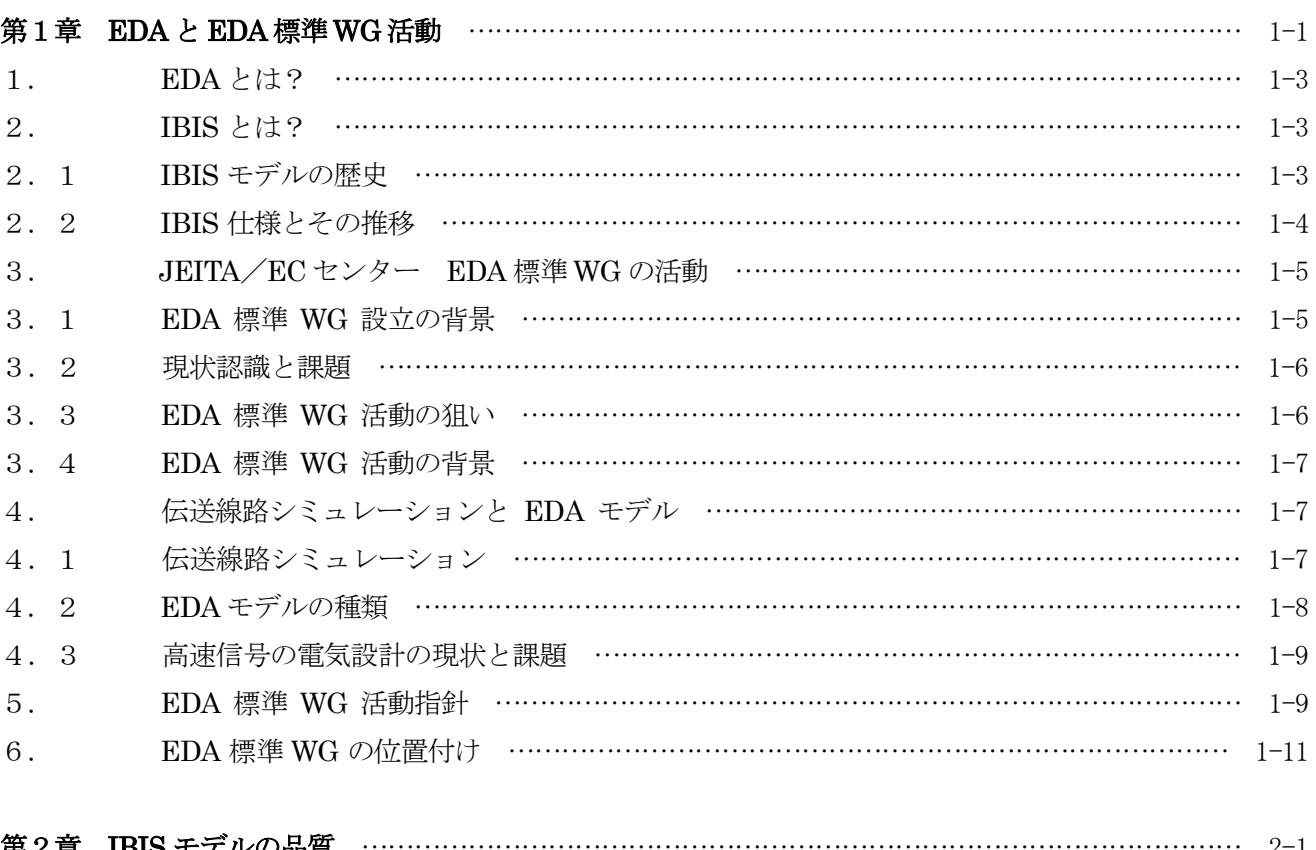

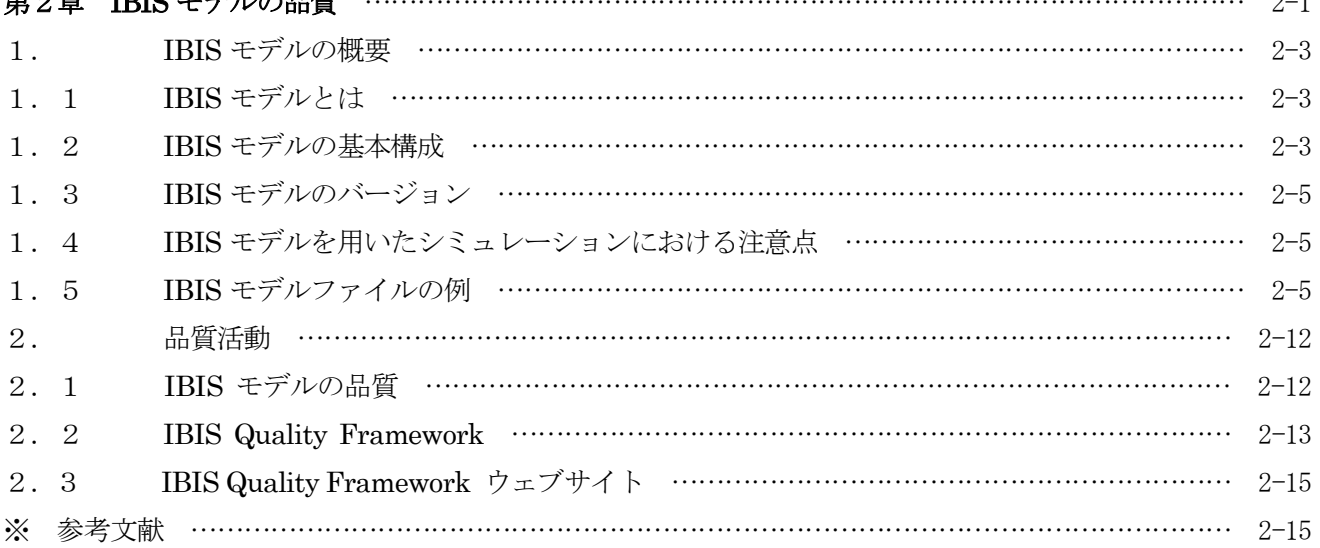

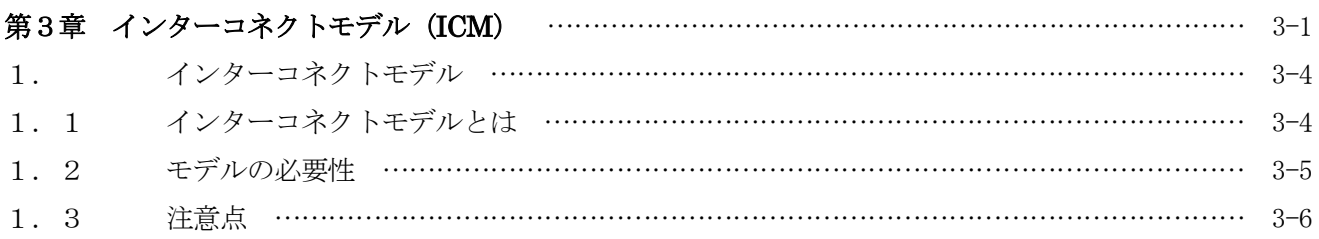

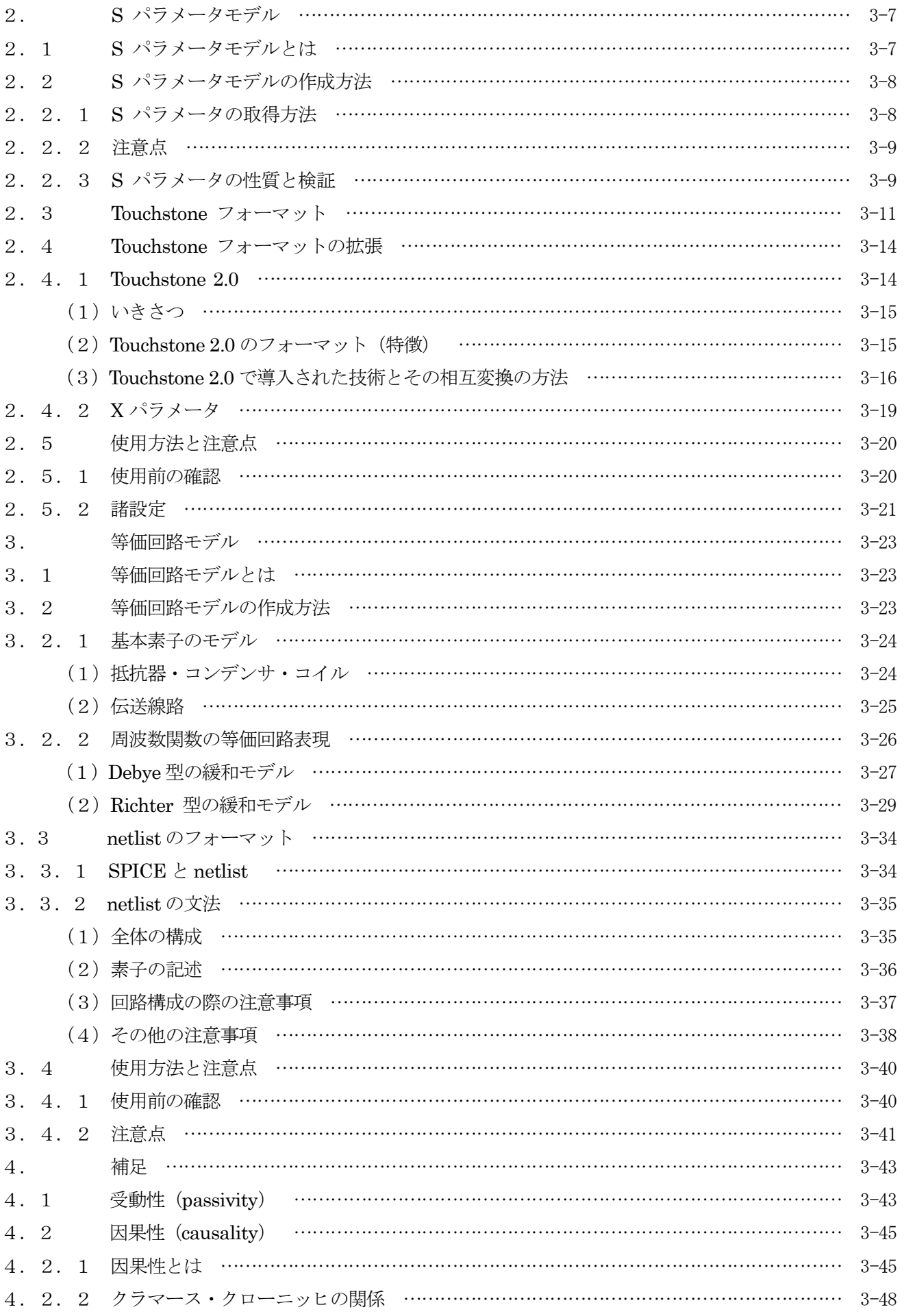

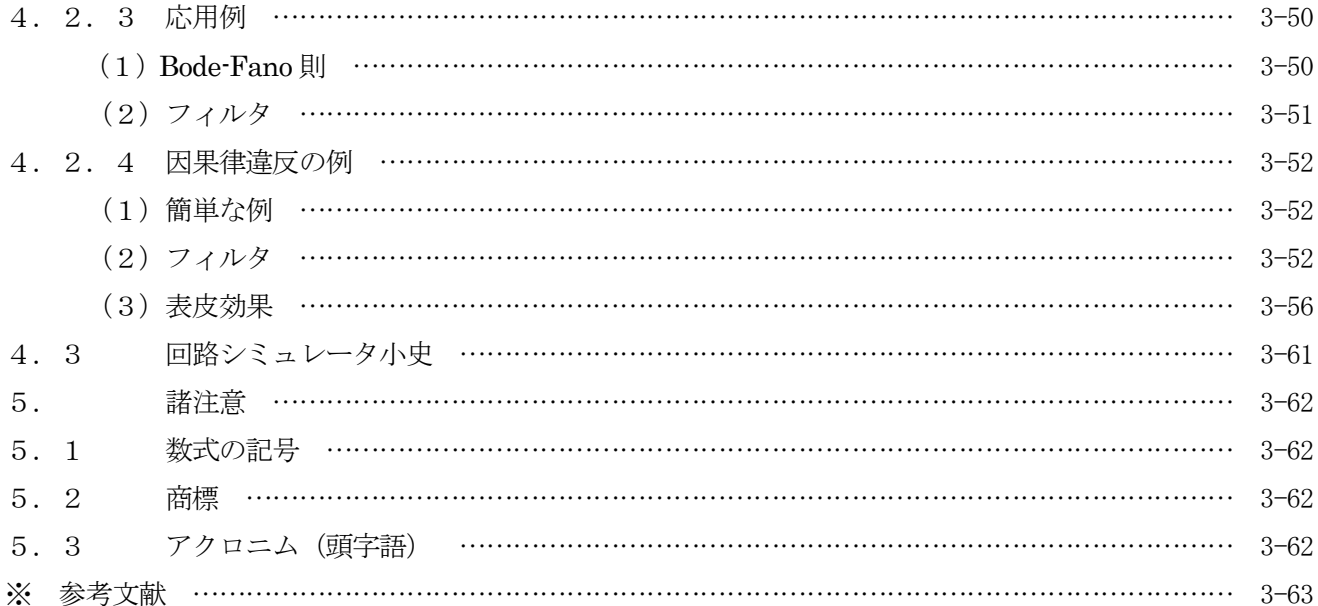

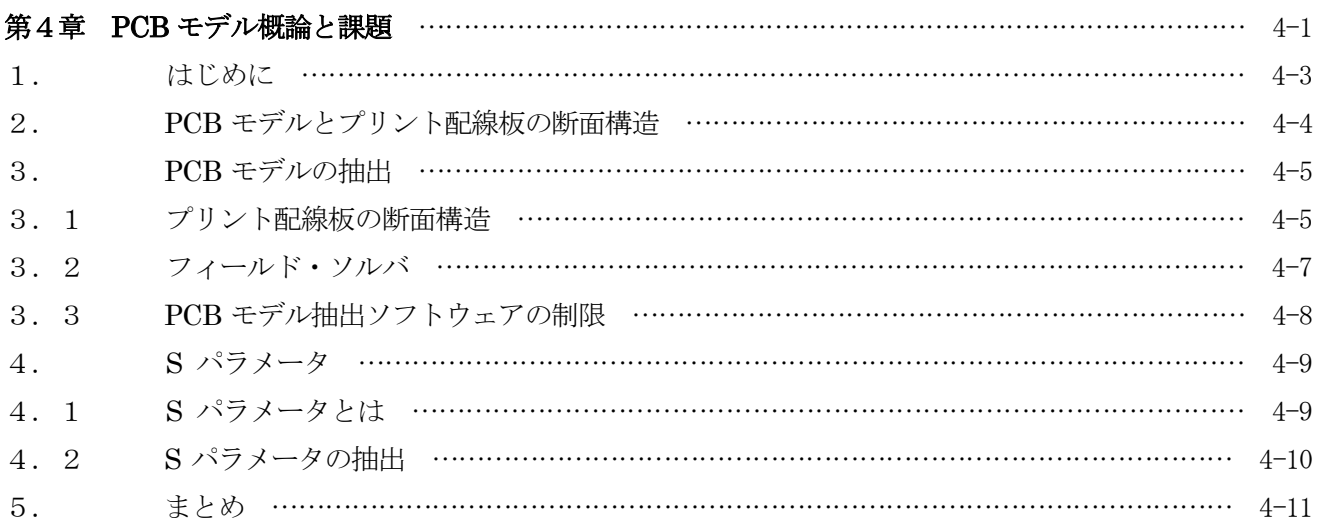

![](_page_2_Picture_8.jpeg)

![](_page_3_Picture_151.jpeg)

## ■IBIS MODELING COOKBOOK For IBIS Version4.0

IBIS 4.0 版のための IBIS モデルのクックブック【和訳】